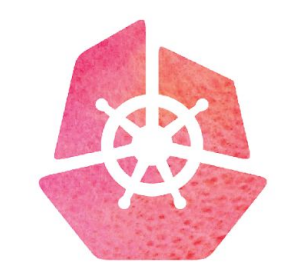

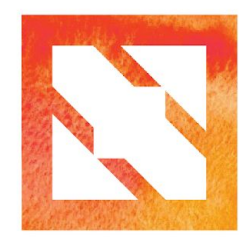

#### **KubeCon CloudNativeCon**

**Europe 2019** 

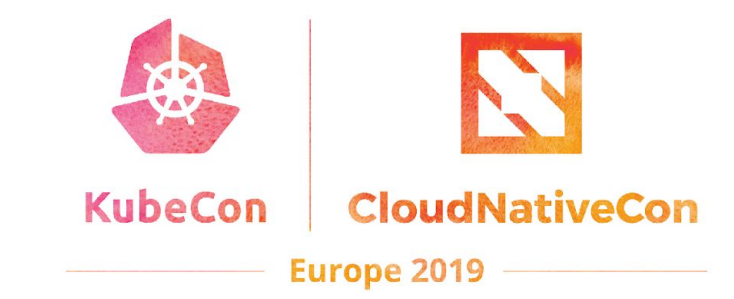

# **SIG Testing Intro**

Cole Wagner (Google, @cjwagner) Aishwarya Sundar (Google, @aishsundar)

# **This Presentation**

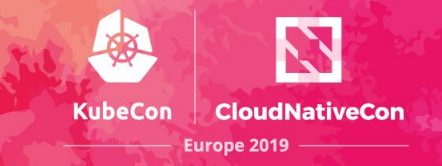

- 1. Tooling overview
- 2. New from SIG Testing
- 3. Using SIG Testing tooling internally for Anthos

# **SIG-Testing Tools**

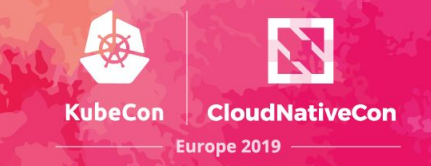

- **Prow** 
	- Jobs, plugins, Tide
- **Slack automation**
- **TestGrid**
- kind

● ...

- **Boskos**
- **Gopherage**
- **Kubetest**
- GitHub administration automation
	- Branch protector, label sync, Peribolos

### **Prow**

**KubeCon CloudNativeCon Europe 2019** 

- CI/CD system built on Kubernetes for Kubernetes
- Executes jobs for building, testing, publishing, and deploying.
- Jobs can be triggered by different types of events and report their status to many different services.
- Also provides GitHub automation:
	- Policy enforcement.
	- Chat-ops via /foo style commands.
	- Automatic pull request merging.
- Used by:

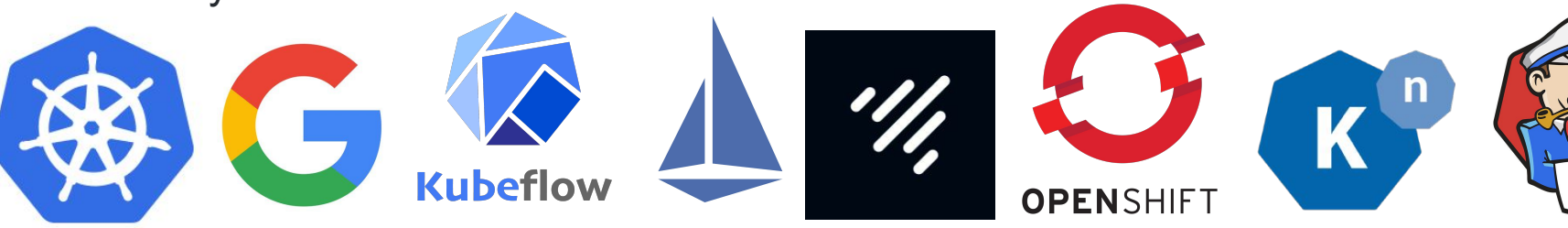

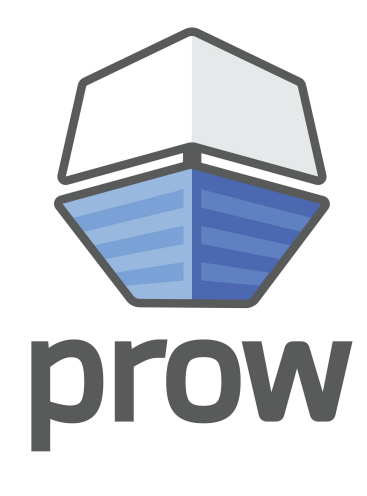

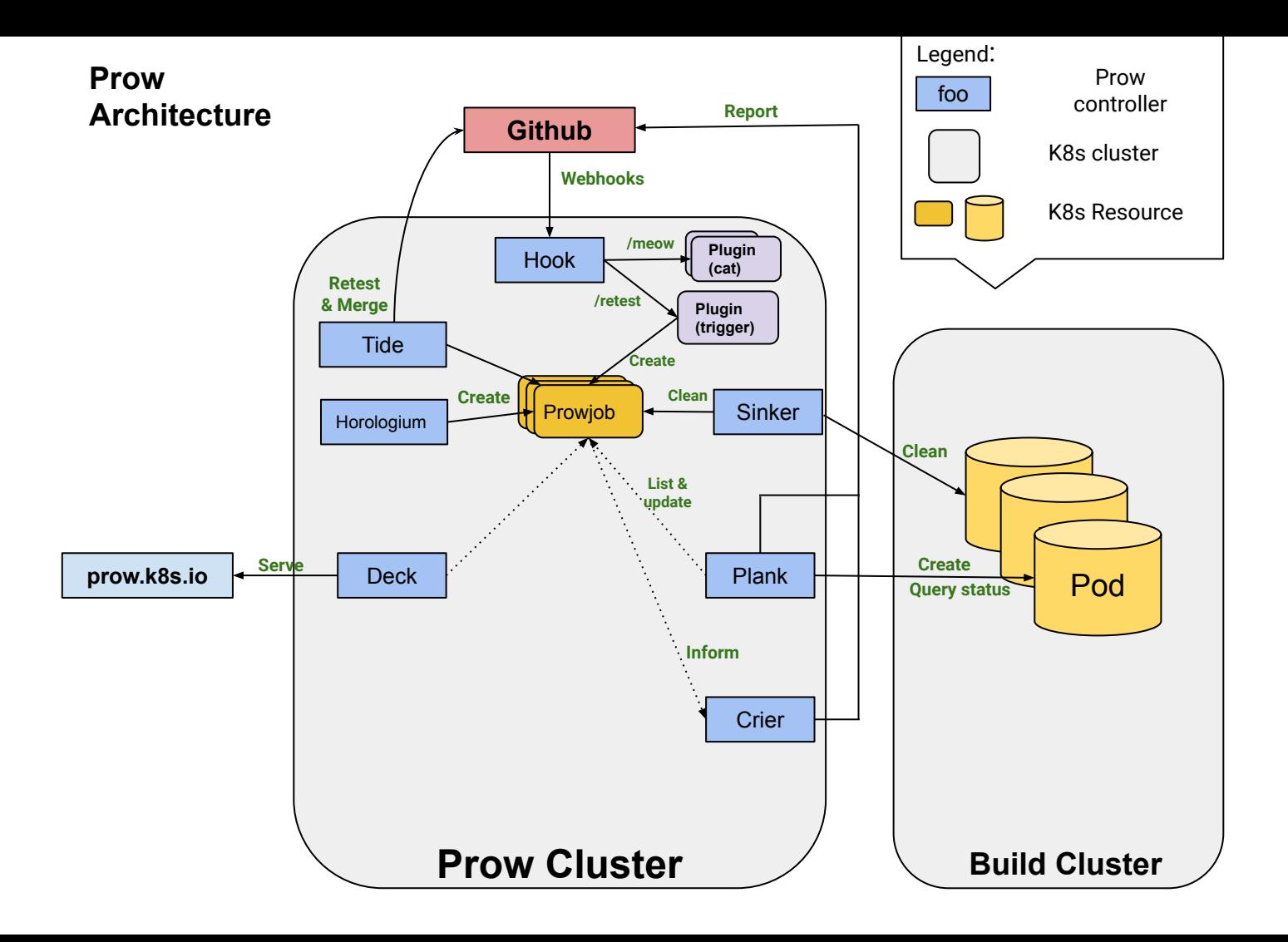

# **What's new?**

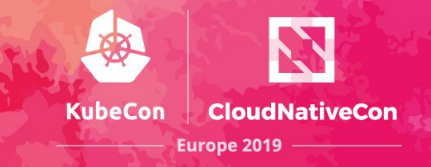

- Switched job viewing from Gubernator to Spyglass
- Tide action history page
- **Slack automation**
- kind: lots of new features and improved support
- Automated Prow component publishing, version bumping, and deployment.
- **Phaino**
- **Tackle**
- Sub.
- **Tekton Pipeline controller**
- Triggering commands in Gerrit comments (/test, /retest)
- Automated publishing of all variants of test images.

## -> Spyglass

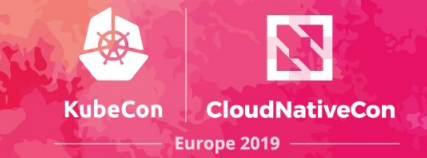

#### kubernetes/test-infra PR #12516 pull-test-infra-bazel #1125833442571849731

Recent runs II View in Spyglass

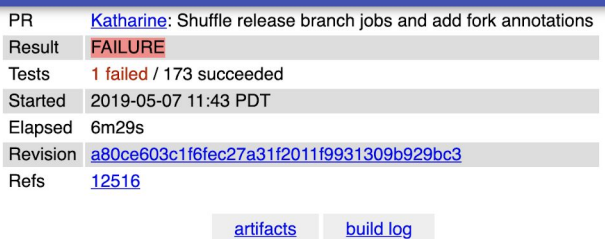

#### **Test Failures**

#### //testgrid/cmd/configurator:go default test 0.00s

Command: bazel test //testgrid/cmd/configurator:go default test

exec \${PAGER:-/usr/bin/less} "\$0" || exit 1 Executing tests from //testgrid/cmd/configurator:go default test Job ci-kubernetes-build does not have a matching testgrid testgroup Total bad  $job(s) - 1$ --- FAIL: TestJobsTestgridEntryMatch (3.47s) config test.go:440: Failed with invalid config or job entries FAIL

from junit\_bazel.xml

Filter through log files I View test history on testgrid

Show 173 Passed Tests

# **Gubernator -> Spyglass**

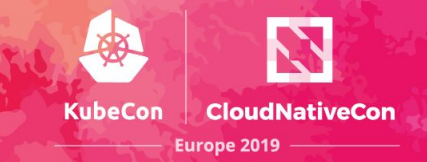

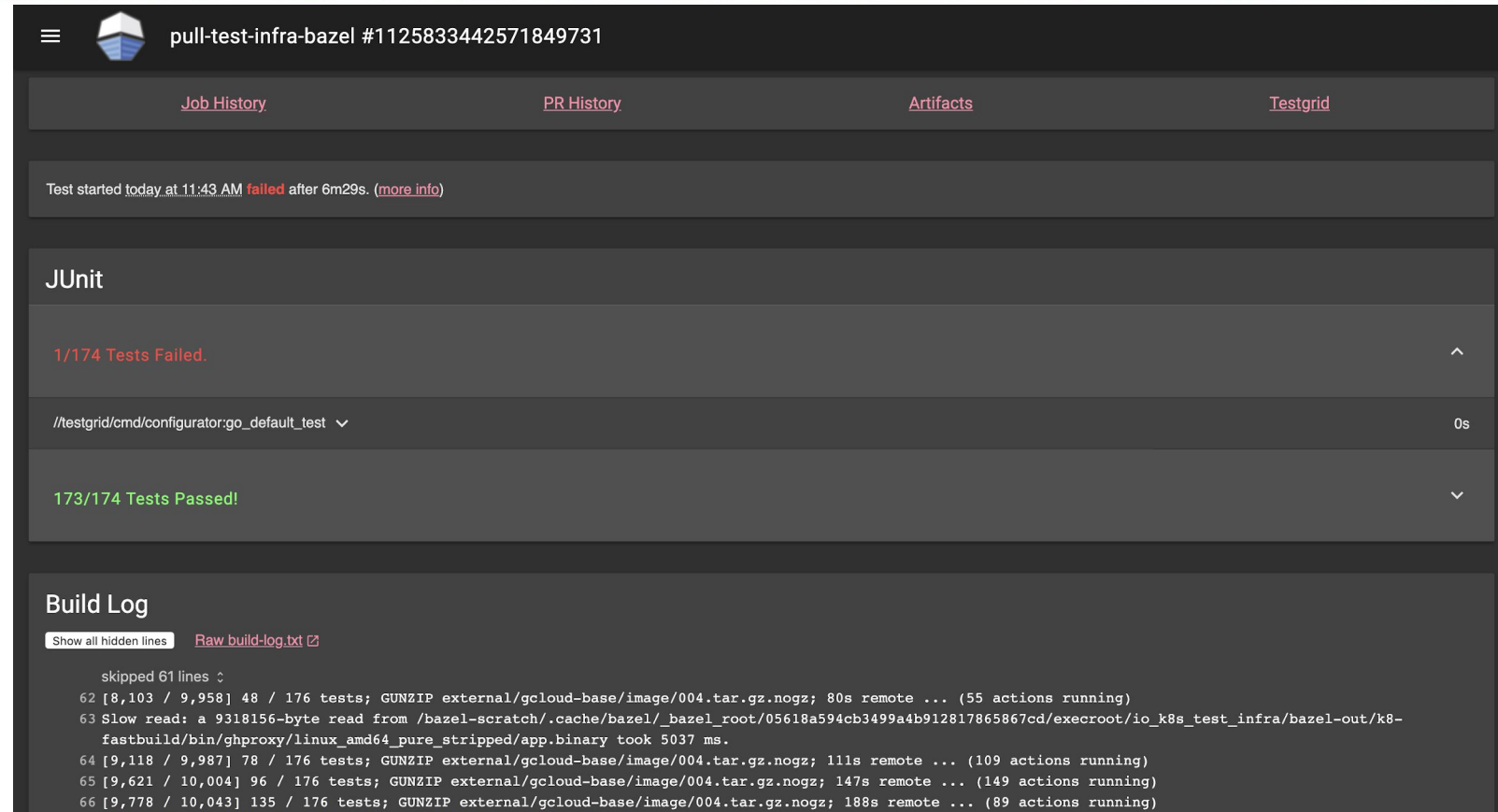

# **Prow: Self Automated Deployment**

- 1. PR some changes to Prow.
- 2. PR passes tests, checks, and review.
- Tide automatically merges the PR.
- Post-submit job builds and publishes new Prow images.
	- $\bigodot$
- 5. Daily periodic job creates a PR to update the checked-in Prow component versions.

KubeCon

CloudNativeCon

**Europe 2019** 

- 6. Current on-call approves the version bump PR.
- Post-submit job deploys changes to cluster resources.

# **Slack Automation**

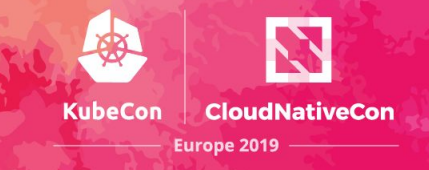

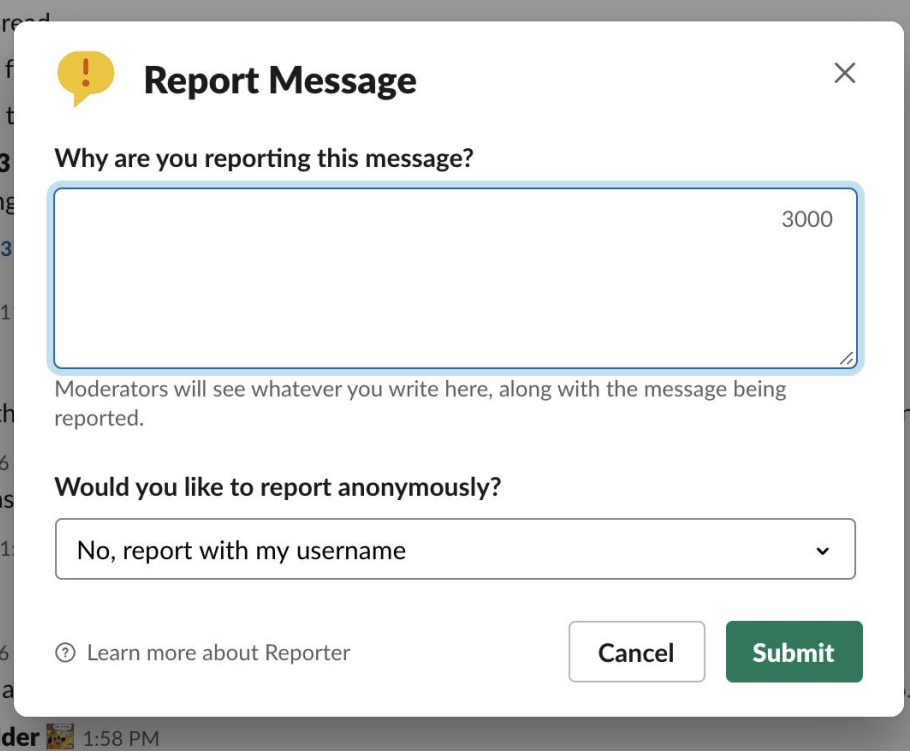

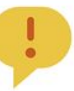

Reporter APP 2:07 PM

@Katharine Berry reported a message in #random:

They said:

Some compelling justification goes here.

The message they reported was:

@Katharine Berry This is a mean message! Yesterday at 3:44 PM

# **Slack Automation**

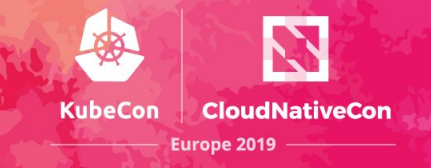

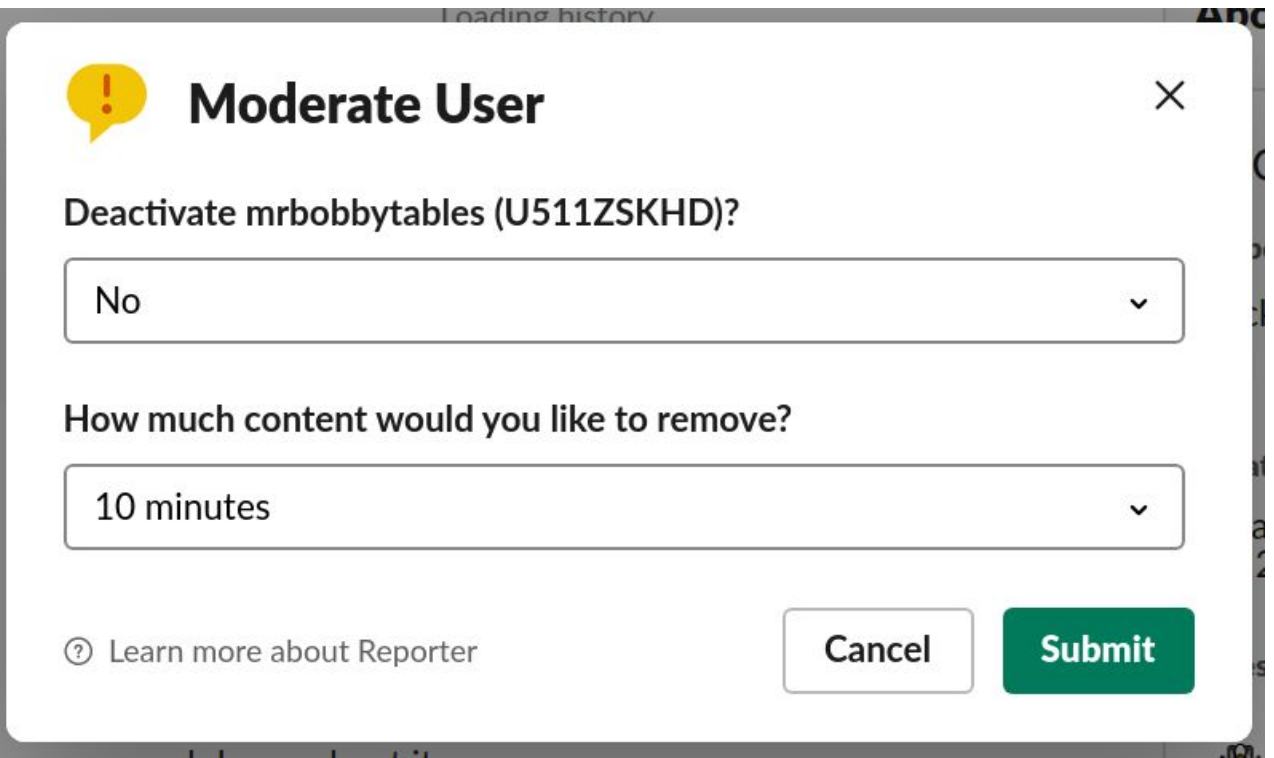

# **Slack Automation**

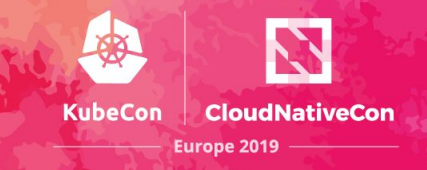

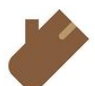

Event Log APP 2:44 PM

Channel #unknown-channel was deleted

Channel #asdfhdfg was archived by @Katharine Berry

Channel #asdfhdfg was unarchived by @Katharine Berry

A user was deactivated: @Surfing (this is heuristic: they are definitely deleted now, but may also have been before)

The Slack team was renamed to "sig-testing party"

The Slack team moved to https://sig-testing-party.slack.com

The Slack team was renamed to "sig-testing"

A new emoji was added: : facepalm: : facepalm:

A new emoji alias was added: : oops: . It's an alias for : facepalm: . : oops:

An emoji was deleted. It had several names: :00ps:, :facepalm:

# **Tide History**

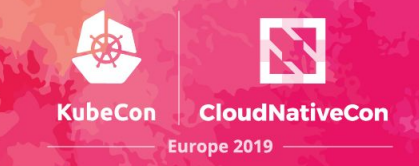

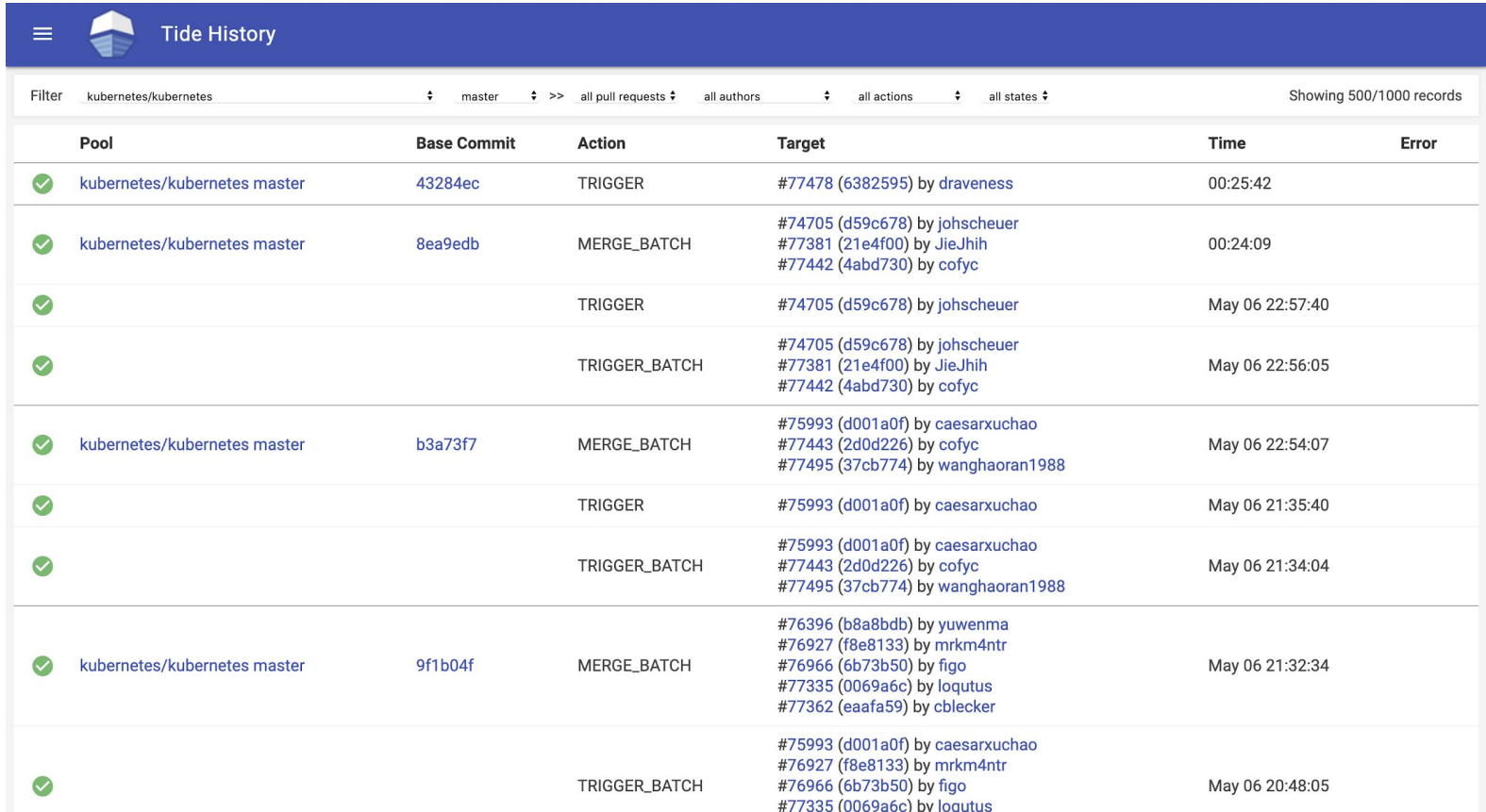

# **kind - Kubernetes in Docker**

New since Kubecon Seattle:

- Proxy support
- Fully offline clusters & development
- Image side loading (kind load docker-image and kind load image-archive)
- Conformance certified
- Limited ARM64 & PPC64LE support
- Improved windows (host) support
- Significantly faster cluster startup
- <https://kind.sigs.k8s.io/>docs site
- Configurable API Server address & port
- Support for additional node mounts

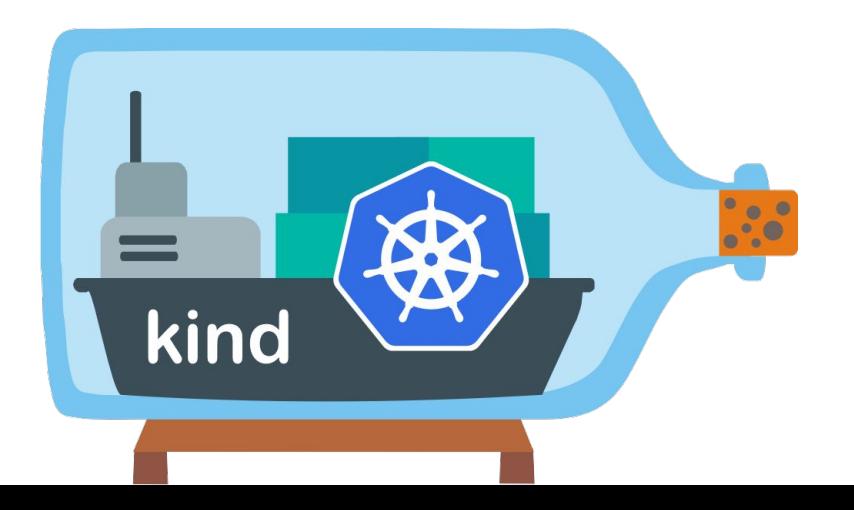

**KubeCon** 

**CloudNativeCon** 

Europe 2019

# **What we're up to now**

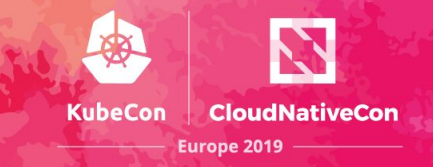

### **Prow**

- Supporting more git providers and code review platforms
- Improving metrics and alerting
- OSS management of prow.k8s.io
- Improve self service of config
- GitHub Enterprise support
- kind
	- Even faster startup and smaller images with containerd
	- $\circ$  Networking revamp: lightweight CNI config, exposing ports on the fly
	- Restart support
	- Building from Kubernetes release tarballs

# ANTHOS - A Hybrid Cloud Case Study

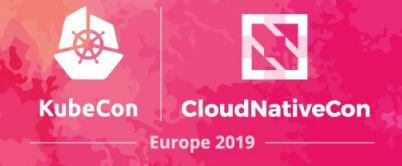

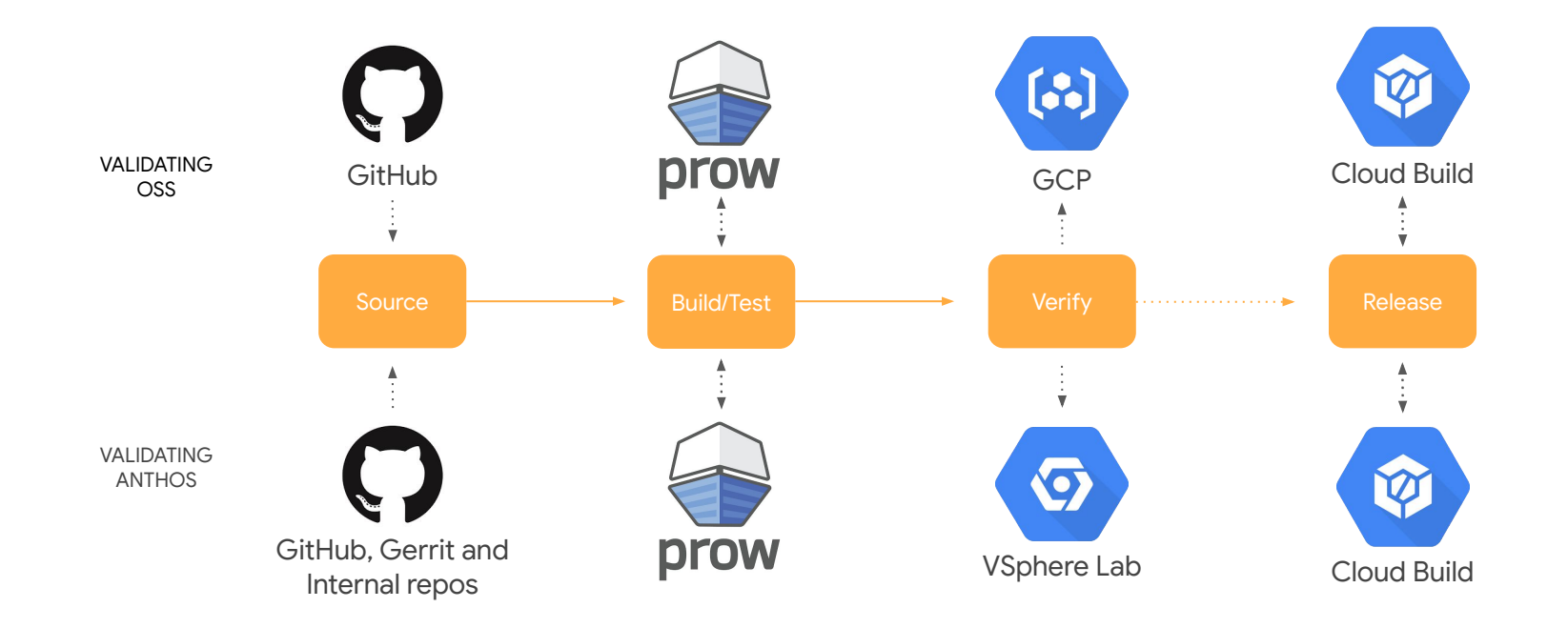

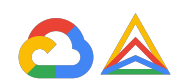

# Success criteria for CI Pipeline

- 
- Move fast without breaking things Developer Productivity and Quality !
- Easy to adopt Seamless integration into developer workflow
- Less learning curve for contributors
- **Highly reliable**
- Great support
- Good reporting solution to publish test results and relevant metrics

SIG Testing to the rescue !!

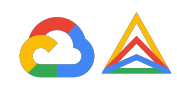

# **Prow** - CI framework

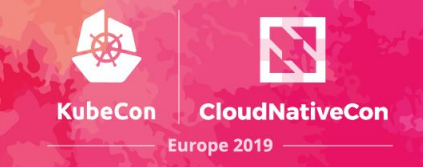

- Internal instance of Prow inside vSphere test lab
- Testing Anthos on Anthos !
	- Dogfood product
	- Snapshot Prow cluster every release
- **Extending OSS Prow** 
	- Capability to post test results back to Gerrit CLs
	- Comment based triggering in Gerrit
	- Postsubmit test hook
- Adopt OSS qualification model
	- Run tests on k8s container
	- Conformance tests to validate cluster functionality and health

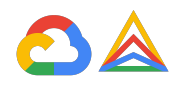

# Contributor Productivity

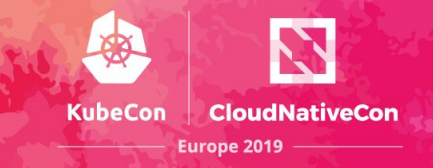

- **PR** management
	- automated tests
	- $\circ$  test results/logs in PR
	- PR approval
	- automated image uploads

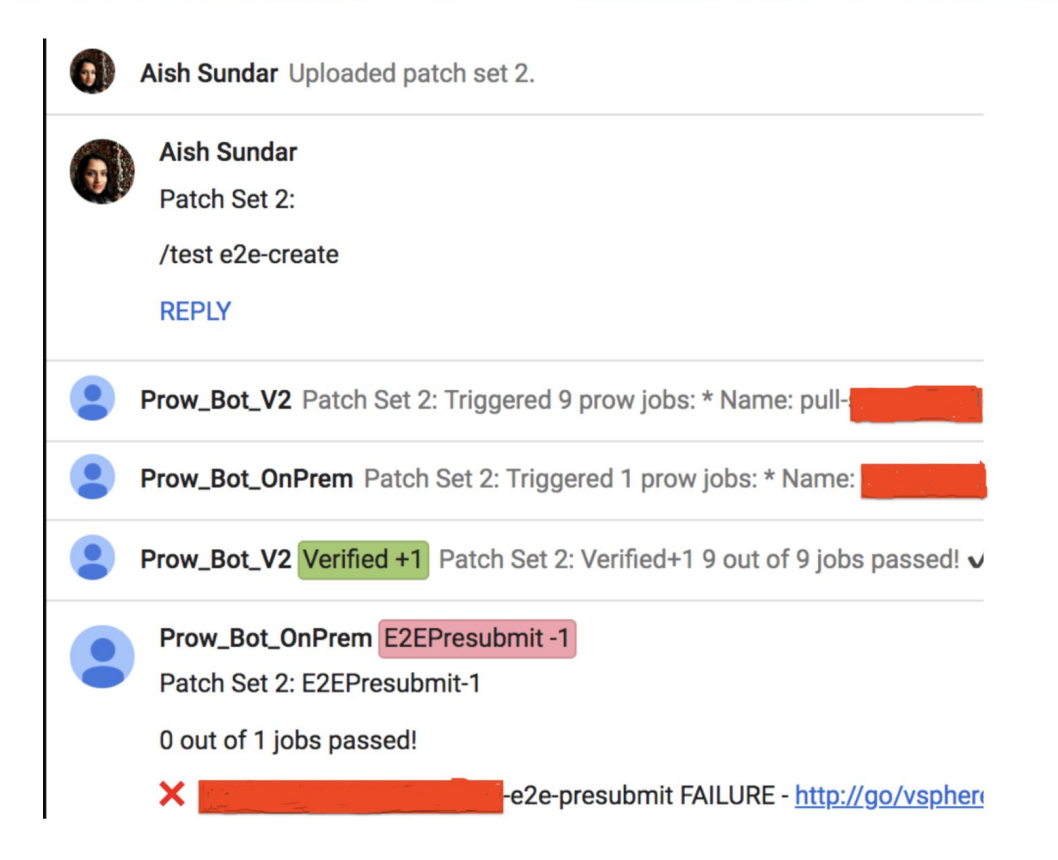

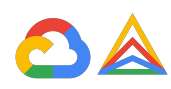

# **Boskos** - Resource management tool

**KubeCon CloudNativeCon Europe 2019** 

- Resource management tool
- Clusters and IPs
- **Janitor**

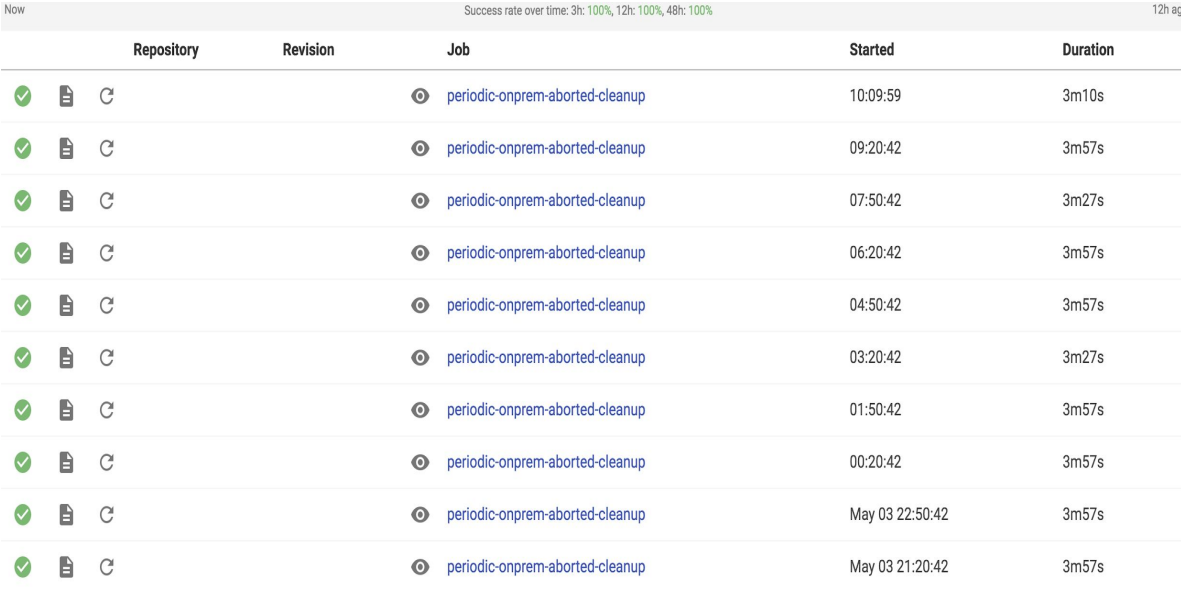

{"type":"ip","current":{"busy":5,"free":55},"owner":{"":55,"83ff28d6-6ec6-11e9-9bc1-5e42022215de":5}}

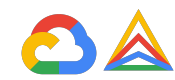

## **Spyglass - Test Log Viewer**

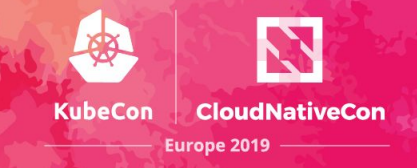

**Job History** 

**Artifacts** 

Test started today at 1:02 PM failed after 1h45m31s. (more info)

#### **Build Log**

Raw build-log.txt [2] Show all hidden lines

skipped 16456 lines :

16457 I0504 21:00:34.171903 18199 clusterclient.go:5611 Waiting for machine objects to be deleted... 16458 10504 21:00:44.171897 18199 clusterclient.go:5611 Waiting for machine objects to be deleted... 16459 I0504 21:00:54.171855 18199 clusterclient.go:561] Waiting for machine objects to be deleted... 16460 10504 21:01:04.171892 18199 clusterclient.go:561] Waiting for machine objects to be deleted... 16461 10504 21:01:04.175720 18199 clusterclient.go:561] Waiting for machine objects to be deleted... 16462 10504 21:01:04.178650 18199 clusterdeplover.go:3181 removing old admin machines in internal cluster: deleting machine default/gke-admin-master-czk75: error waiting for machine(s) deletion to complete: timed out waiting for the condition 16463 10504 21:01:14.183650 18199 clusterdeployer.go:901] deleting machine default/gke-admin-master-czk75 16464 I0504 21:01:14.190989 18199 clusterclient.go:5611 Waiting for machine objects to be deleted... 16465 10504 21:01:24.193998 18199 clusterclient.go:561] Waiting for machine objects to be deleted... 16466 10504 21:01:34.194019 18199 clusterclient.go:561] Waiting for machine objects to be deleted... 16467 10504 21:01:44.194041 18199 clusterclient.go:561] Waiting for machine objects to be deleted... skipped 83 lines c 16551 I0504 21:15:44.194058 18199 clusterclient.go:5611 Waiting for machine objects to be deleted... 16552 I0504 21:15:54.194025 18199 clusterclient.go:561] Waiting for machine objects to be deleted... 16553 I0504 21:16:04.194007 18199 clusterclient.go:561] Waiting for machine objects to be deleted... 16554 I0504 21:16:14.194063 18199 clusterclient.go:5611 Waiting for machine objects to be deleted...

16555 10504 21:16:14.197768 18199 clusterclient.go:561] Waiting for machine objects to be deleted...

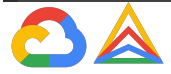

## **TestGrid** - Test Results and Metrics Reporting

● Presubmit and Periodic

### Test Results

- Test Metadata
- Code coverage
- **Test flakiness**
- **Test duration**
- Automated failure alerts
- Automated issue management

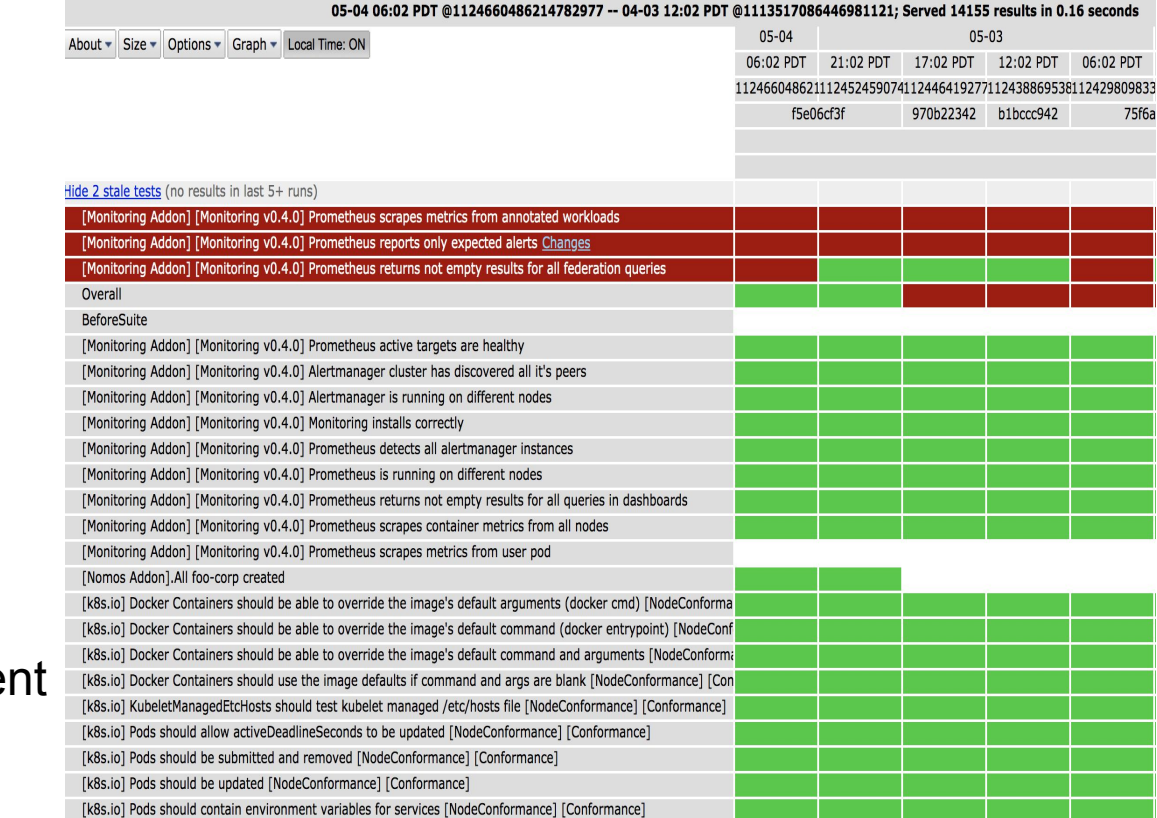

**CloudNativeCon** 

Europe 2019

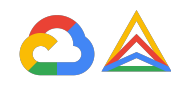

## **Velodrome** - CI and Lab Metrics Dashboard

- Presubmit load
- Presubmit failure rate
- Boskos IP usage
- Test lab metrics
- F5 metrics

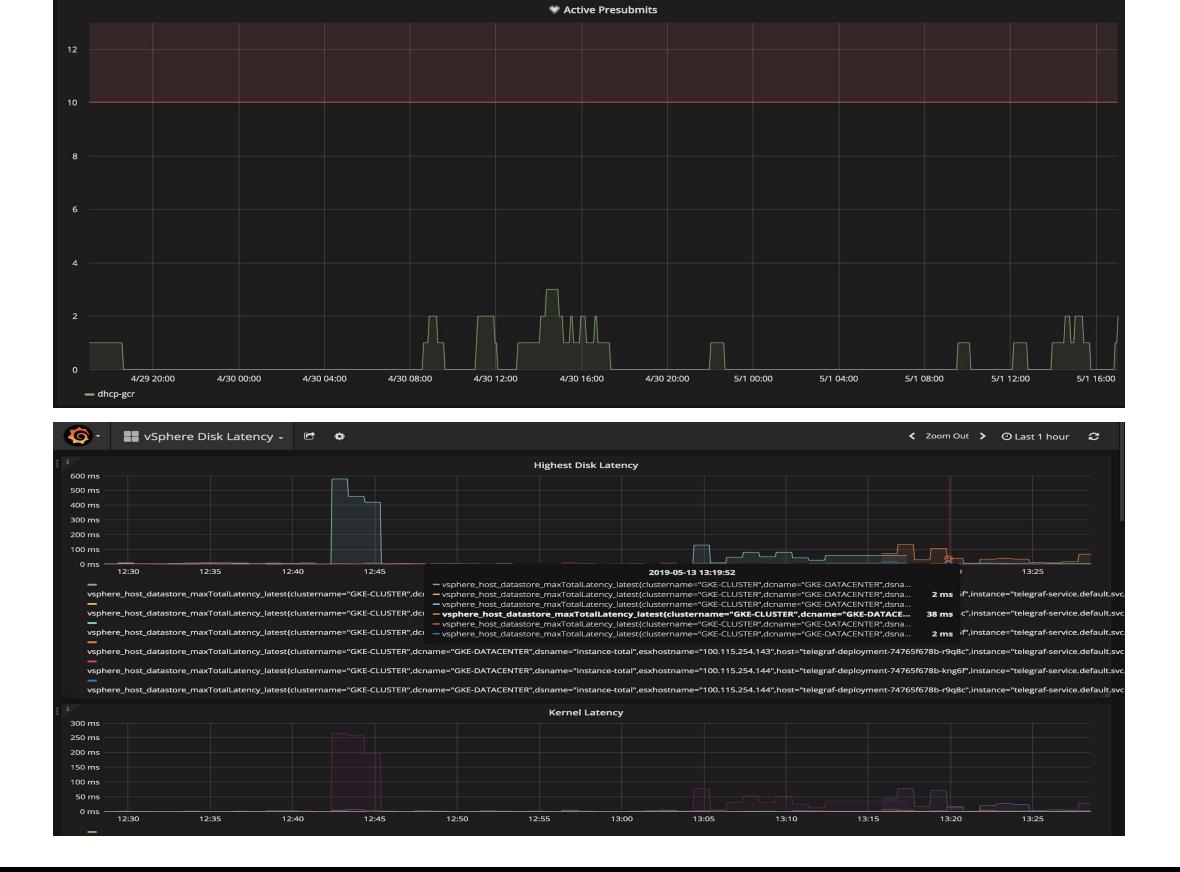

**KubeCon** 

**CloudNativeCon** 

Europe 2019

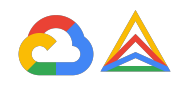

# **Qualification Pipeline**

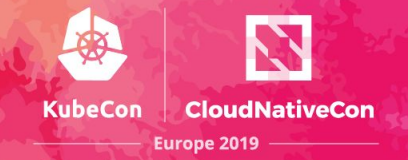

• Continuously and reliably validate Anthos binaries

- Enable teams to integrate easily
- Provide release readiness signals

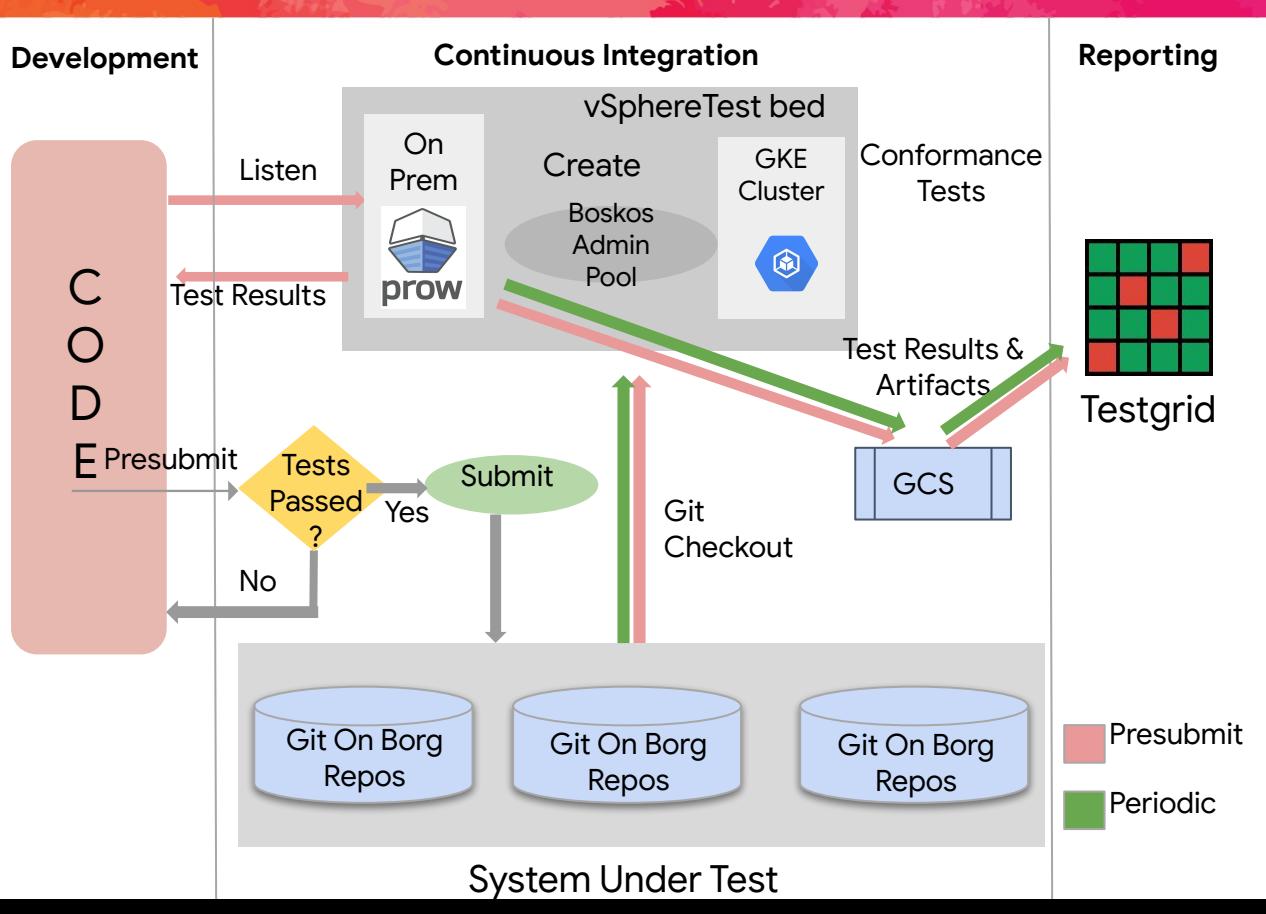

# Where to find us?

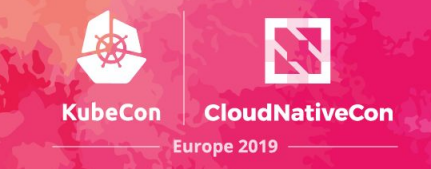

- SIG Testing [Community README](https://github.com/kubernetes/community/tree/master/sig-testing#testing-special-interest-group)
- [Weekly meetings](https://docs.google.com/document/d/1z8MQpr_jTwhmjLMUaqQyBk1EYG_Y_3D4y4YdMJ7V1Kk/edit#heading=h.ukbaidczvy3r) Tuesdays 1pm PT [\(timezone converter](https://www.thetimezoneconverter.com/?t=13:00&tz=PT%20%28Pacific%20Time%29))
- [kubernetes-sig-testing mailing list](https://groups.google.com/forum/#!forum/kubernetes-sig-testing) (join to view calendar and documents)
- [Slack channel](https://kubernetes.slack.com/messages/sig-testing) (get an [invite\)](https://slack.k8s.io/)
	- See #prow, #kind, and #testing-ops too.

Repos:

[kubernetes/test-infra](https://github.com/kubernetes/test-infra) [kubernetes-sigs/kind](https://github.com/kubernetes-sigs/kind) [kubernetes-sigs/slack-infra](https://github.com/kubernetes-sigs/slack-infra)

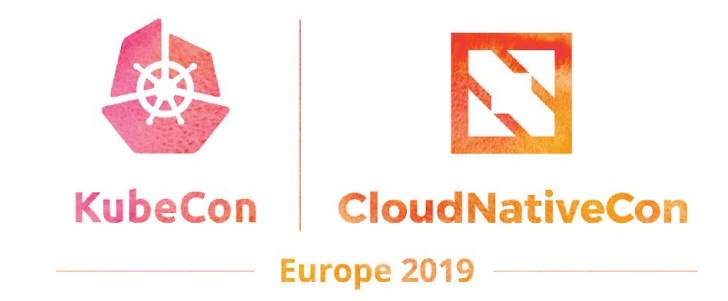

# **THANKS**

 $\mathcal{L}_{\mathcal{A}}$